### **ЮЖНО-УРАЛЬСКИЙ ГОСУДАРСТВЕННЫЙ УНИВЕРСИТЕТ**

УТВЕРЖДАЮ: Заведующий выпускающей кафедрой

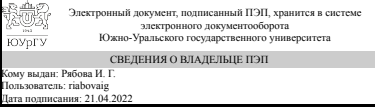

И. Г. Рябова

#### **РАБОЧАЯ ПРОГРАММА**

**дисциплины** 1.Ф.П1.22 Системы автоматизированного проектирования в строительстве **для направления** 08.03.01 Строительство **уровень** Бакалавриат **профиль подготовки** Строительство, эксплуатация и реконструкция зданий и сооружений **форма обучения** очная **кафедра-разработчик** Гуманитарные, естественно-научные и технические дисциплины

Рабочая программа составлена в соответствии с ФГОС ВО по направлению подготовки 08.03.01 Строительство, утверждённым приказом Минобрнауки от 31.05.2017 No.481

Зав.кафедрой разработчика, к.филос.н., доц.

Разработчик программы, старший преподаватель

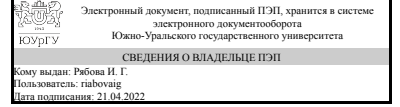

Электронный документ, подписанный ПЭП, хранится в системе электронного документооборота Южно-Уральского государственного университета СВЕДЕНИЯ О ВЛАДЕЛЬЦЕ ПЭП Кому выдан: Латвина О. В. Пользователь: latvinaov Дата подписания: 21.04.2022

И. Г. Рябова

О. В. Латвина

### **1. Цели и задачи дисциплины**

Основной целью изучаемой дисциплины «Автоматизированные системы разработки проектной документации» является: приобретение студентами практических навыков работы на компьютерах. Задачей является приобретение и формирование у студентов опыта графического оформления материала в программе AutoCAD.

### **Краткое содержание дисциплины**

Изучаемая дисциплина состоит из практического курса и основана на работе в программе AutoCAD. Студенты выполняют чертежи зданий в соответствии с требованиями норм по оформлению проектной документации. При изучении программы AutoCAD студенты осваивают автоматизацию инженерно-графических работ, которые обеспечивают ввод, вывод, создание, хранение и обработку моделей геометрических объектов и их изображений с помощью компьютера.

### **2. Компетенции обучающегося, формируемые в результате освоения дисциплины**

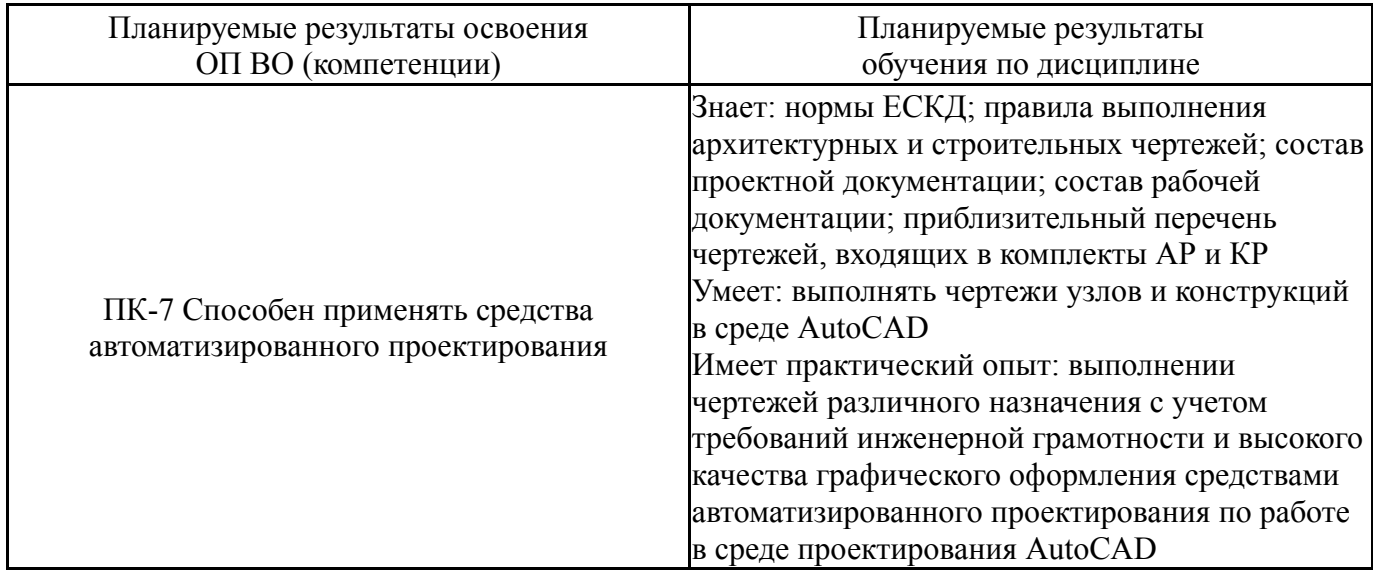

### **3. Место дисциплины в структуре ОП ВО**

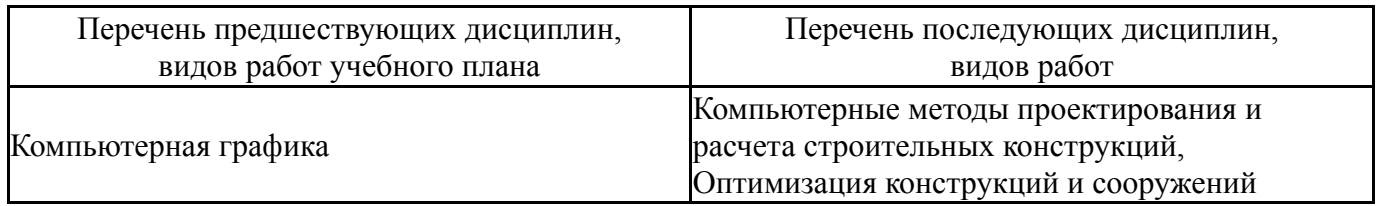

Требования к «входным» знаниям, умениям, навыкам студента, необходимым при освоении данной дисциплины и приобретенным в результате освоения предшествующих дисциплин:

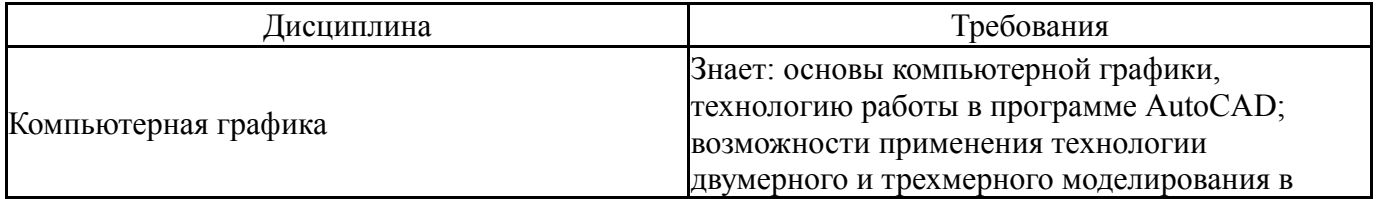

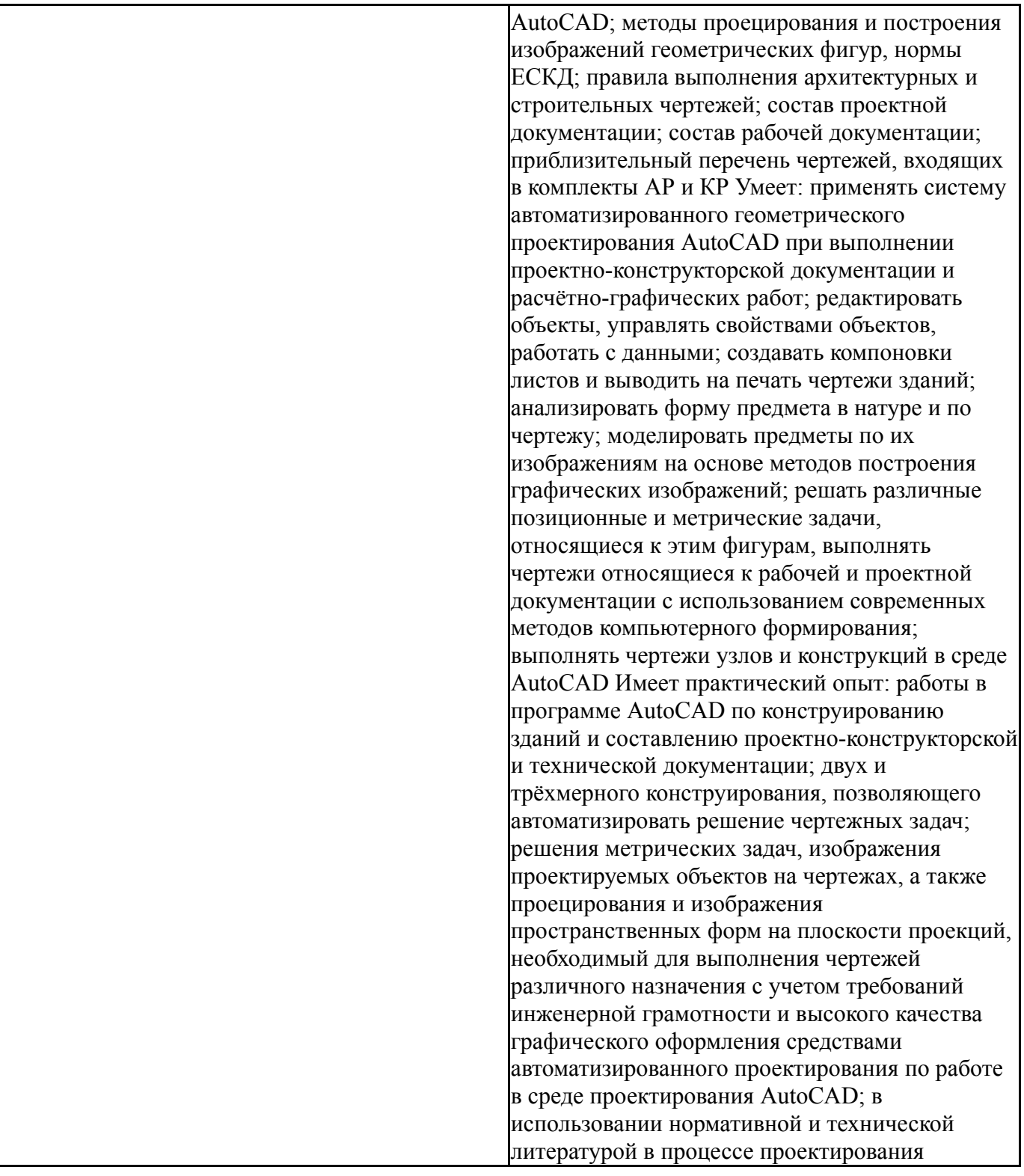

# **4. Объём и виды учебной работы**

Общая трудоемкость дисциплины составляет 3 з.е., 108 ч., 48,25 ч. контактной работы

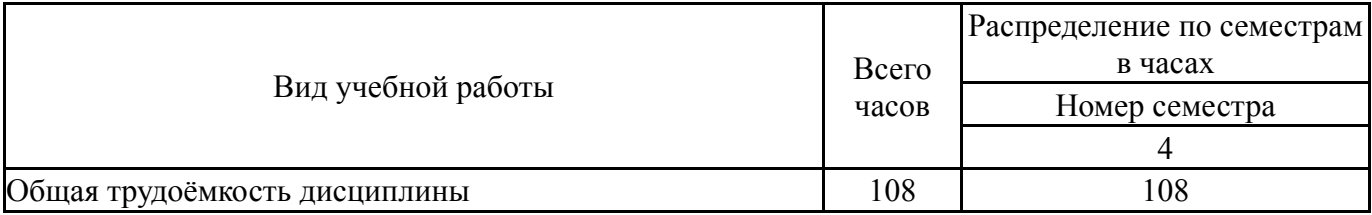

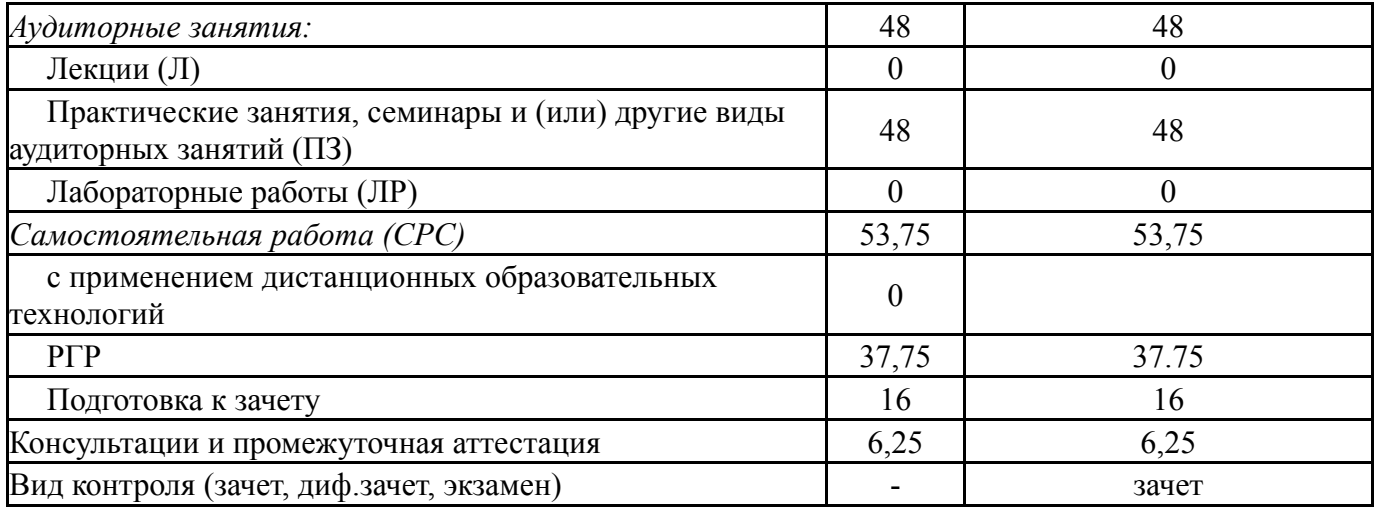

# **5. Содержание дисциплины**

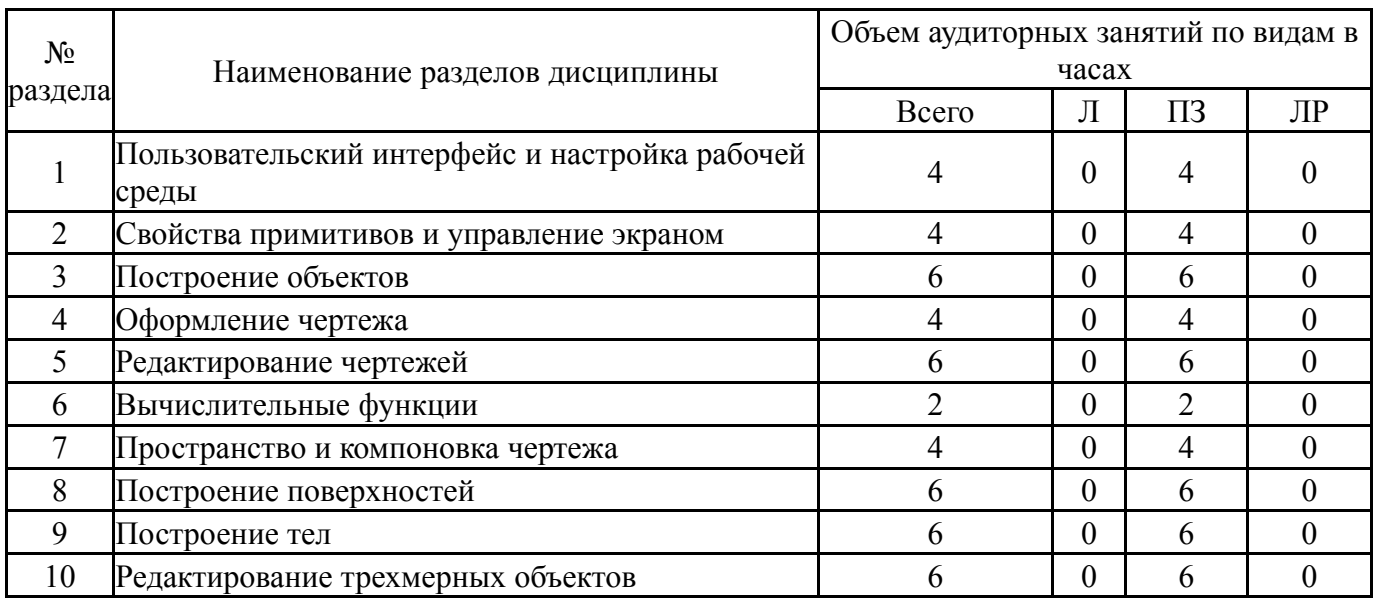

# **5.1. Лекции**

Не предусмотрены

## **5.2. Практические занятия, семинары**

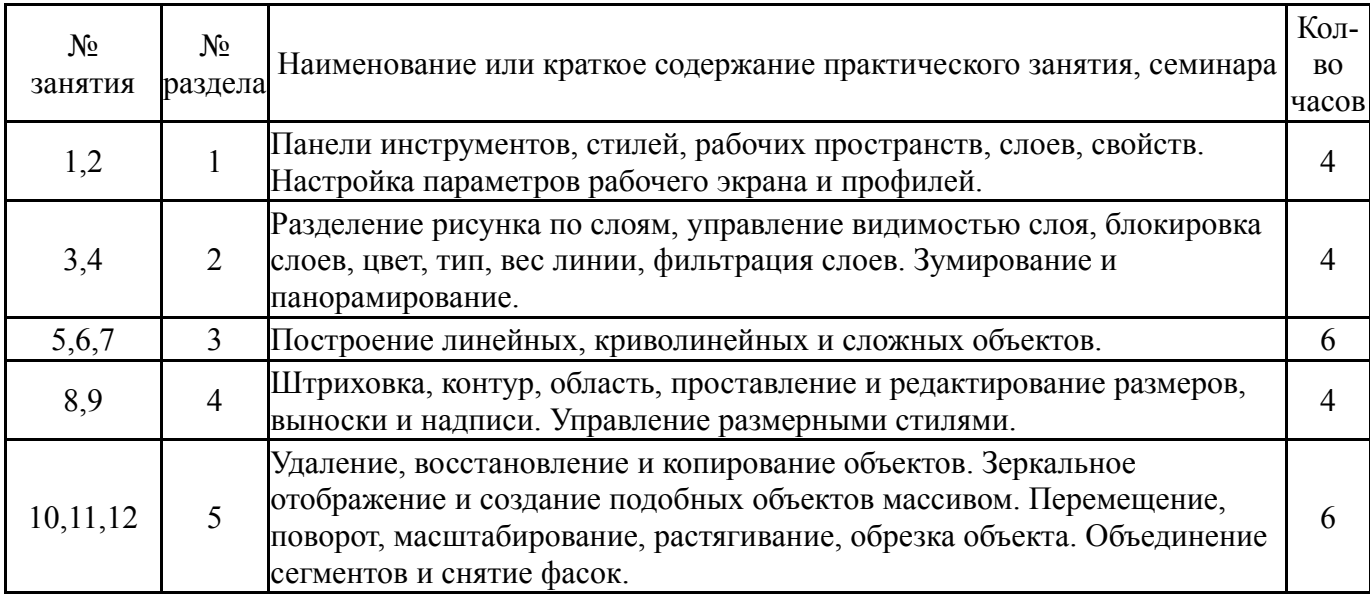

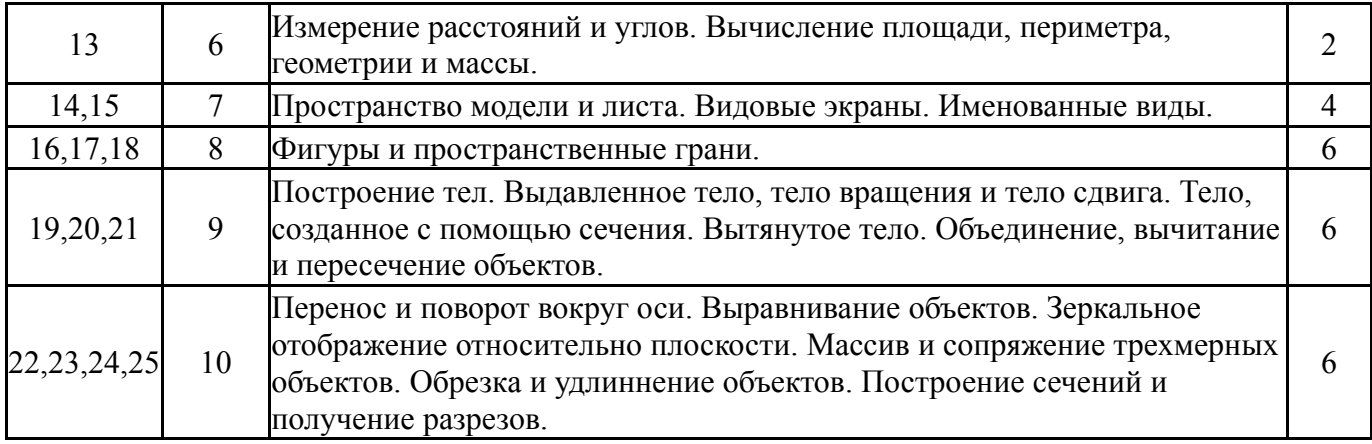

# **5.3. Лабораторные работы**

## Не предусмотрены

# **5.4. Самостоятельная работа студента**

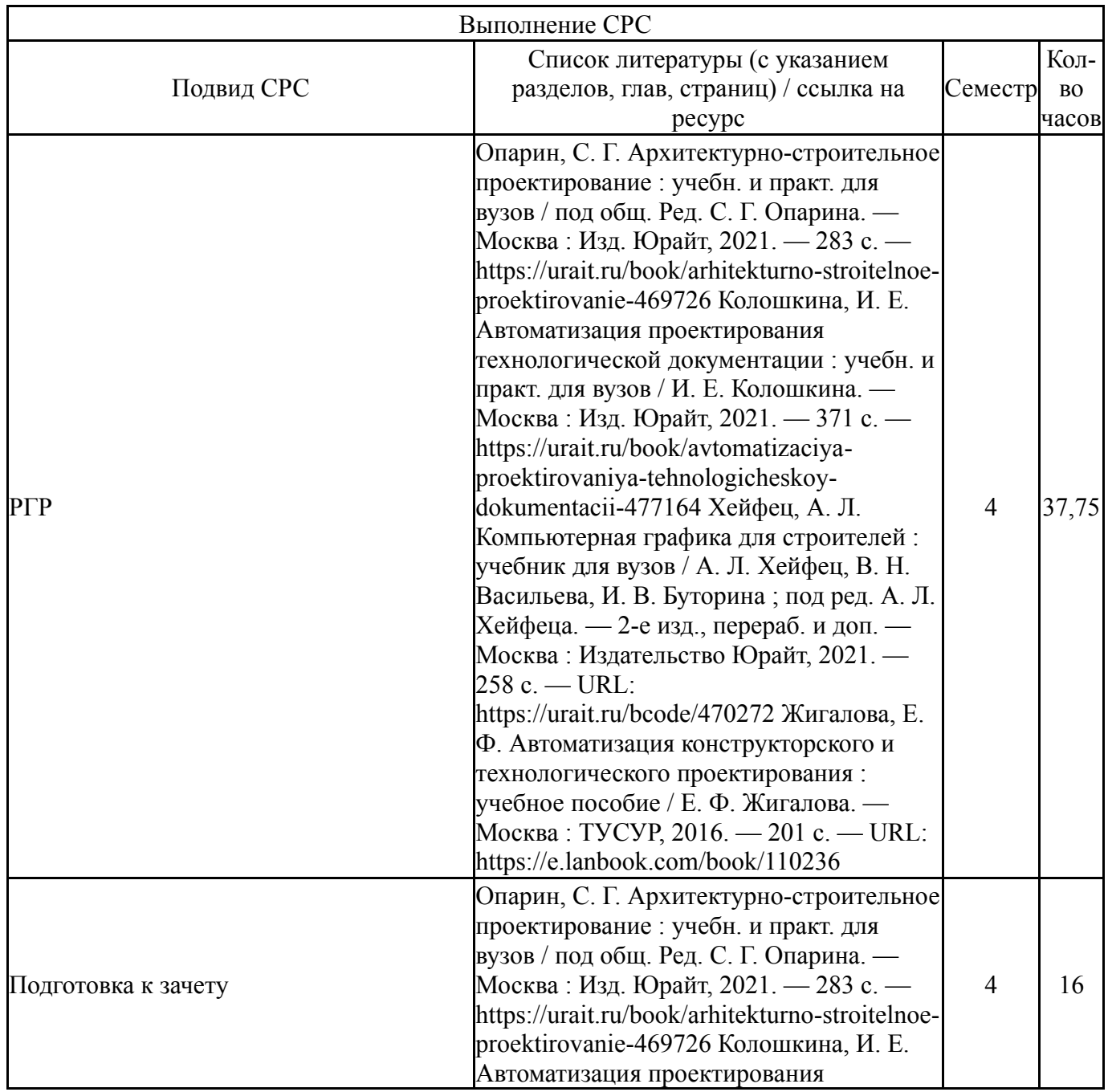

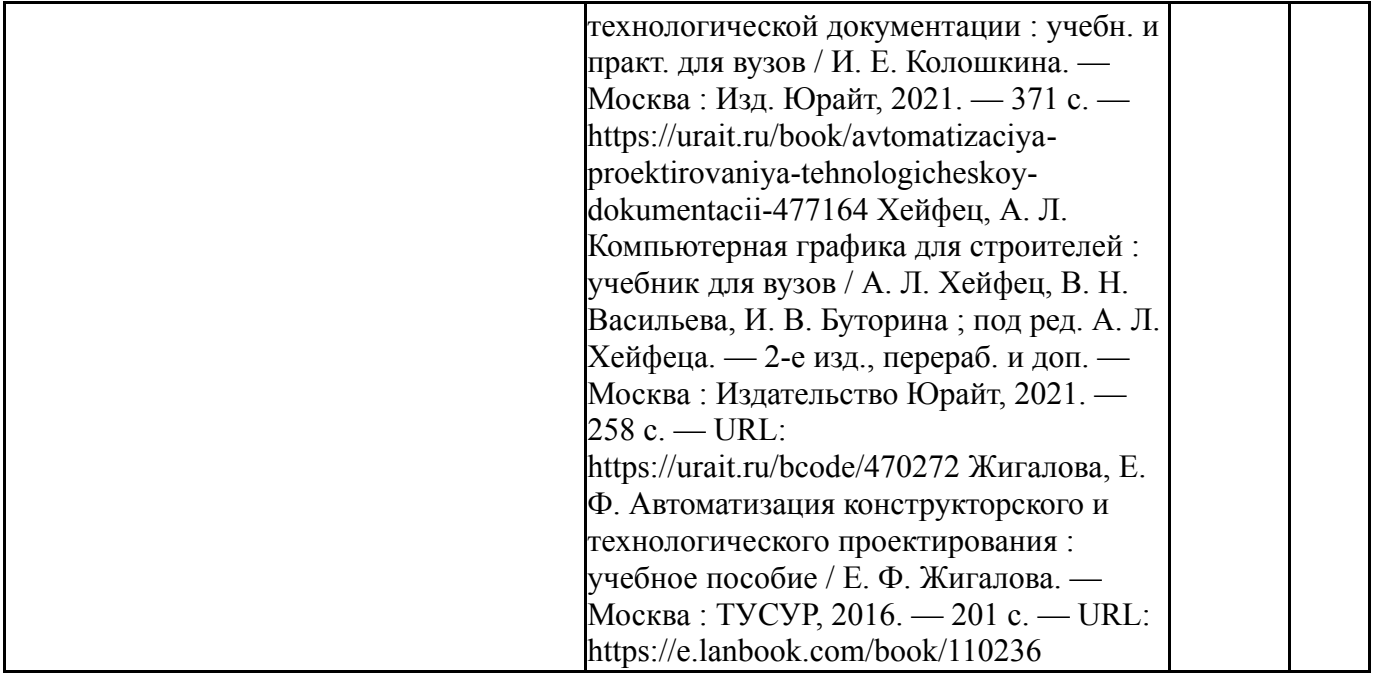

### **6. Фонд оценочных средств для проведения текущего контроля успеваемости, промежуточной аттестации**

Контроль качества освоения образовательной программы осуществляется в соответствии с Положением о балльно-рейтинговой системе оценивания результатов учебной деятельности обучающихся.

 $\overline{1}$  , and the set of  $\overline{1}$ 

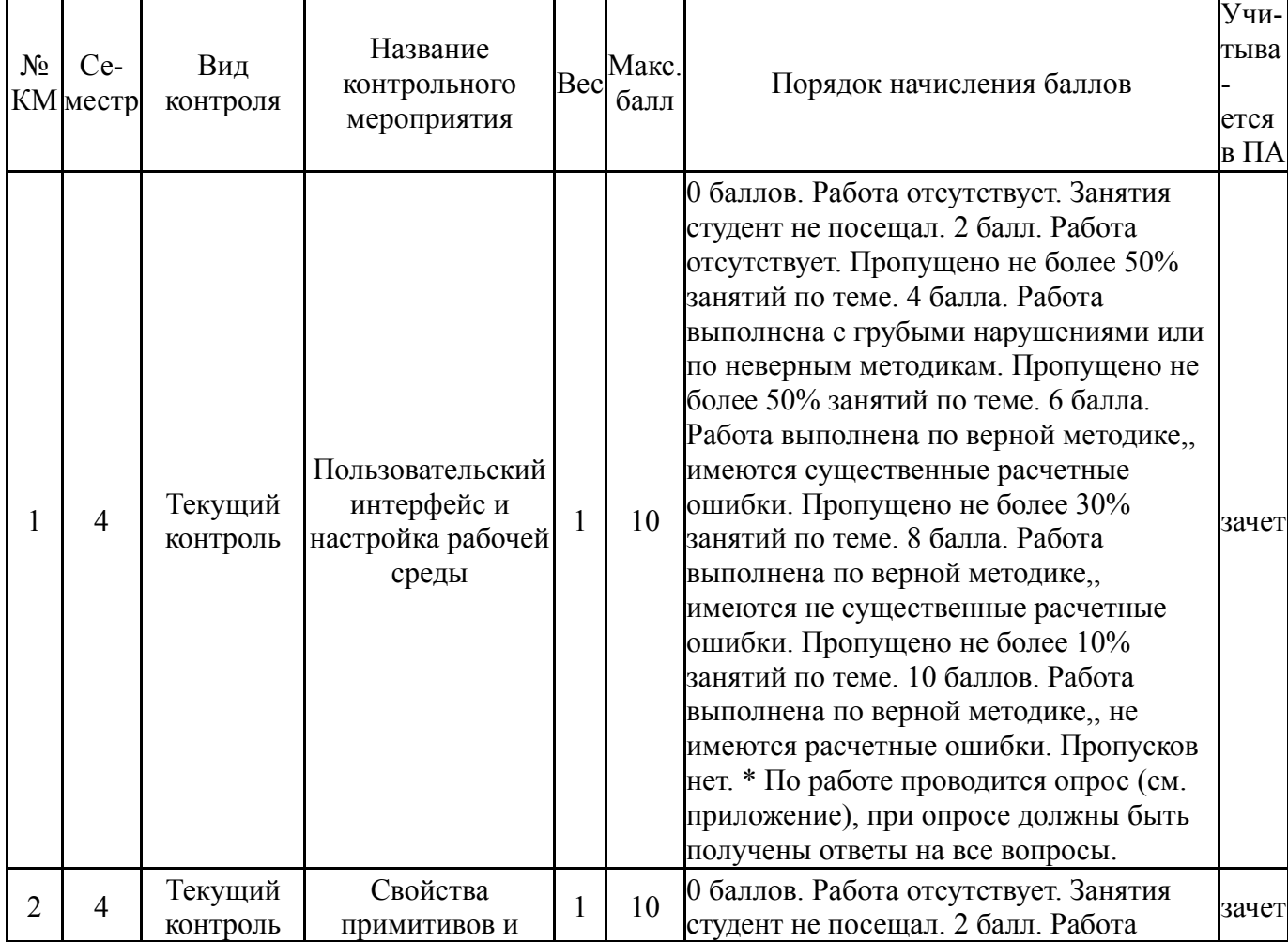

### **6.1. Контрольные мероприятия (КМ)**

 $\mathbf{\overline{r}}$ 

 $\overline{1}$  and  $\overline{1}$  and  $\overline{1}$  and

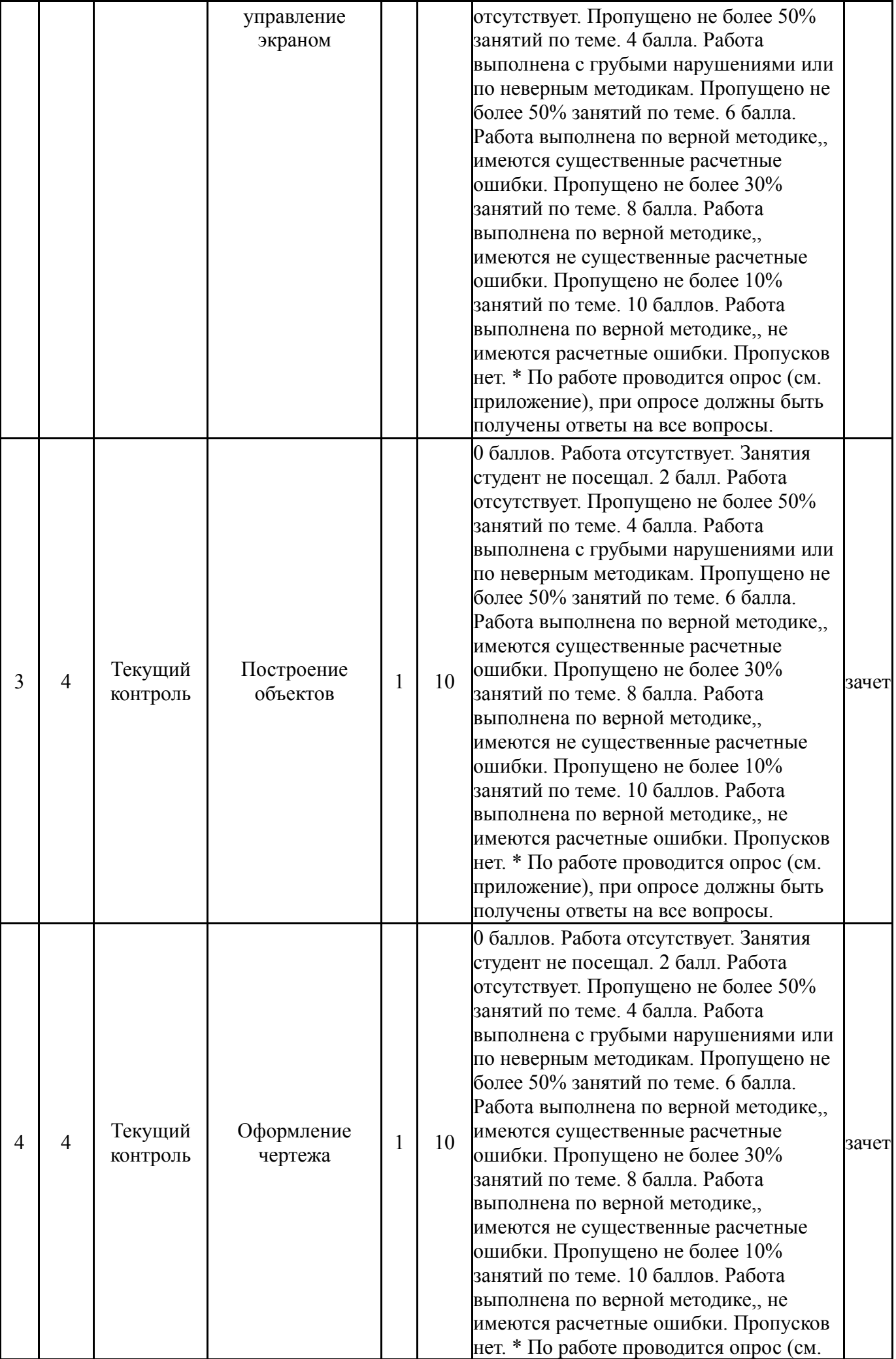

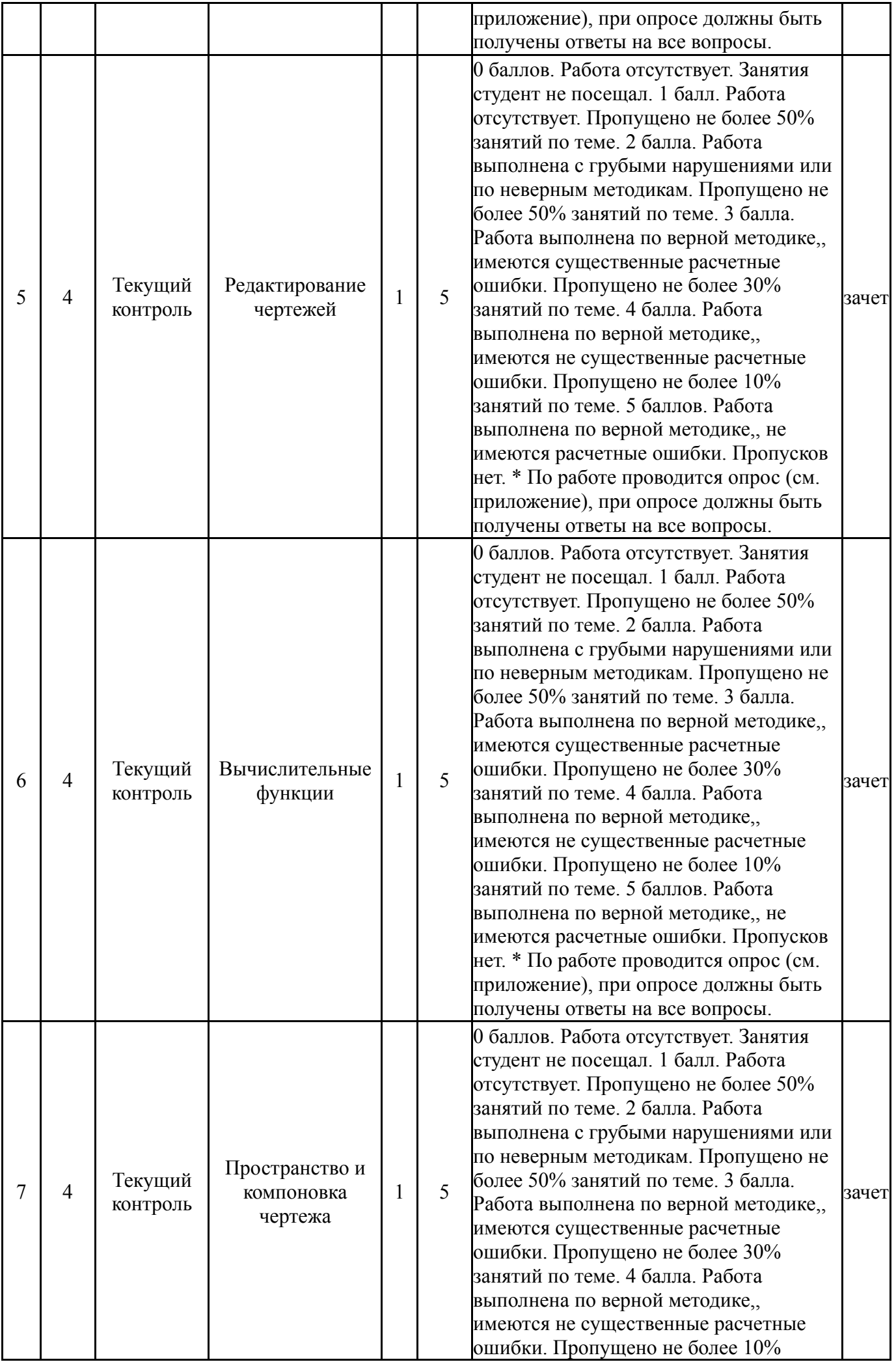

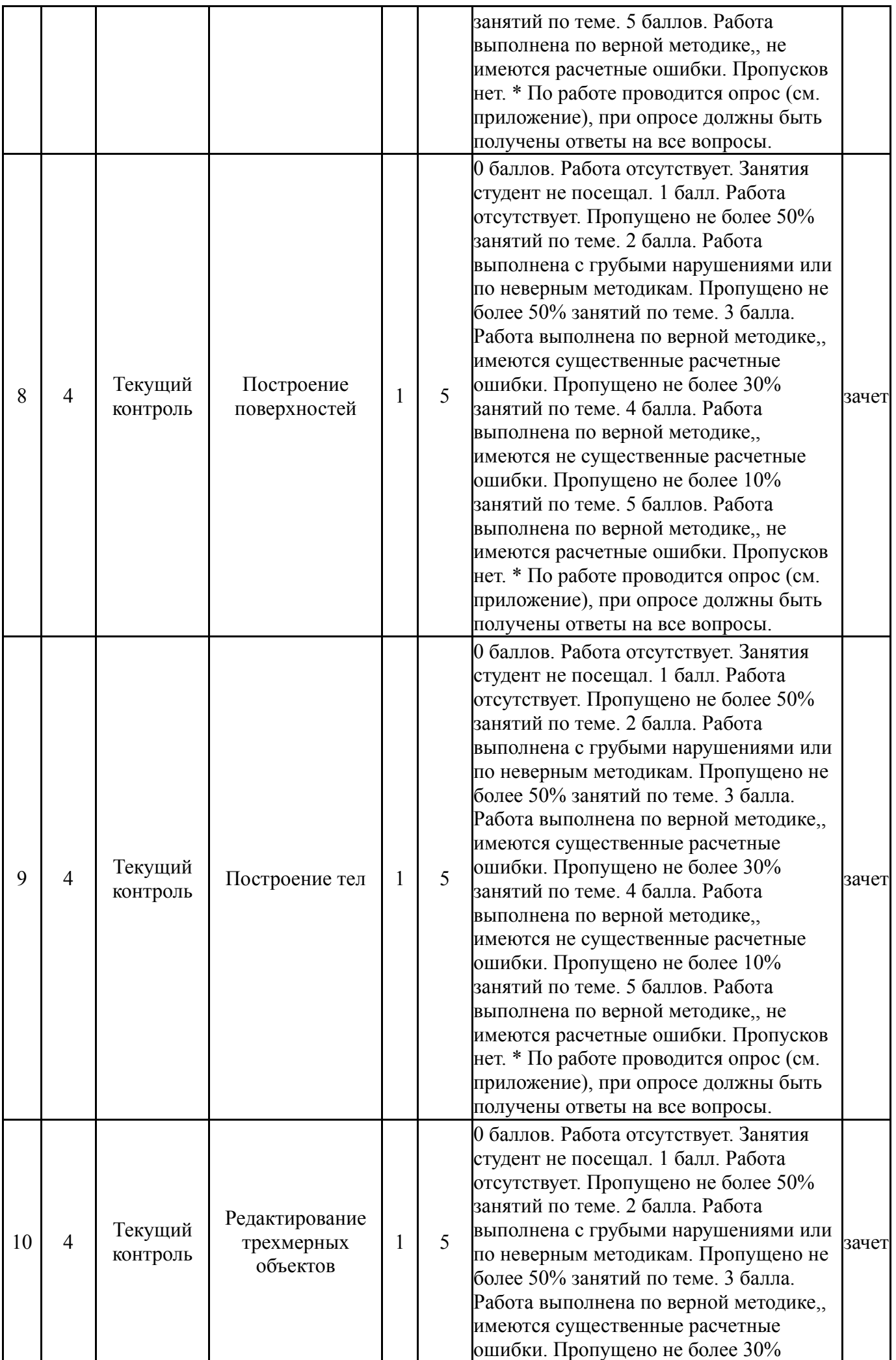

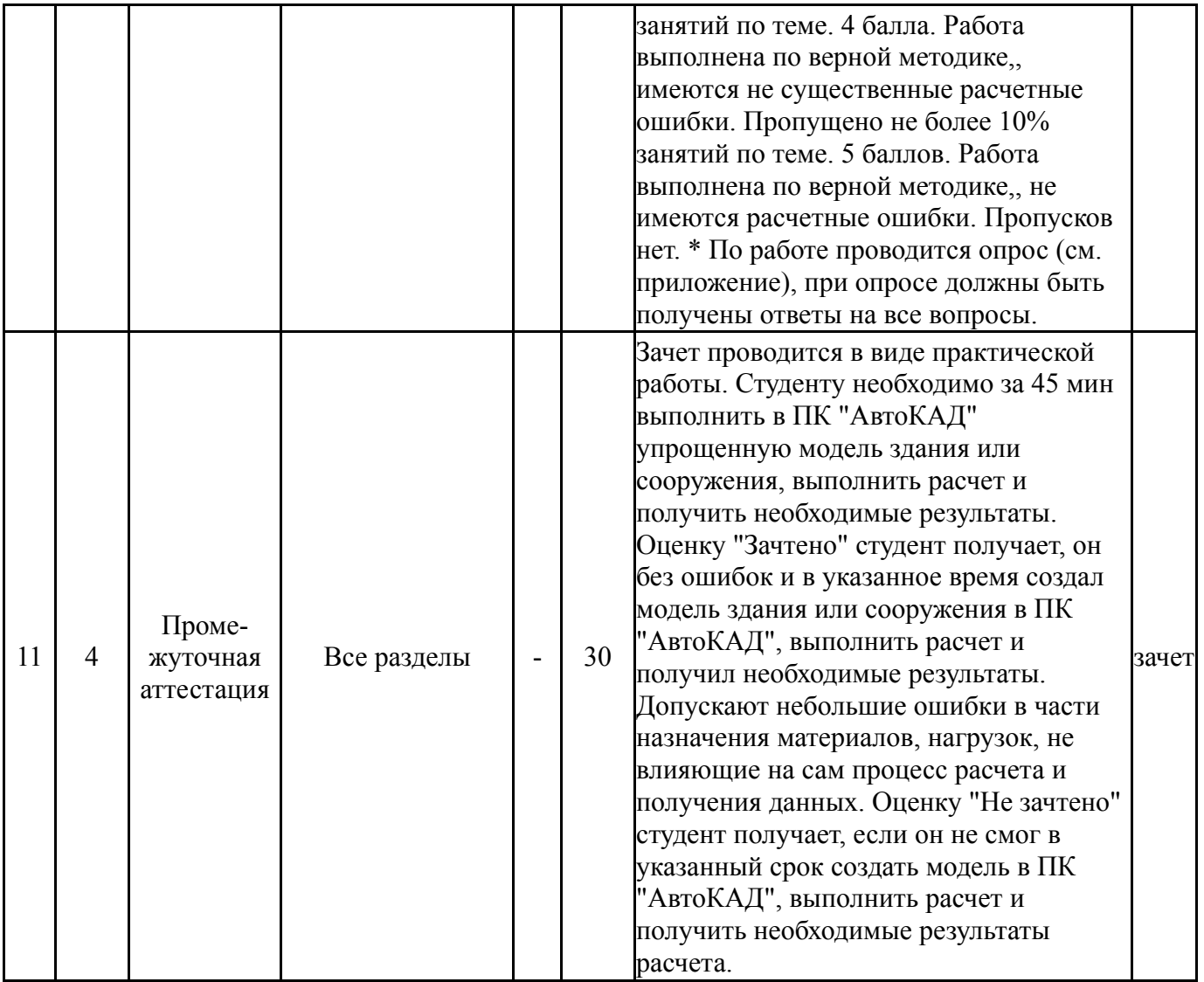

# **6.2. Процедура проведения, критерии оценивания**

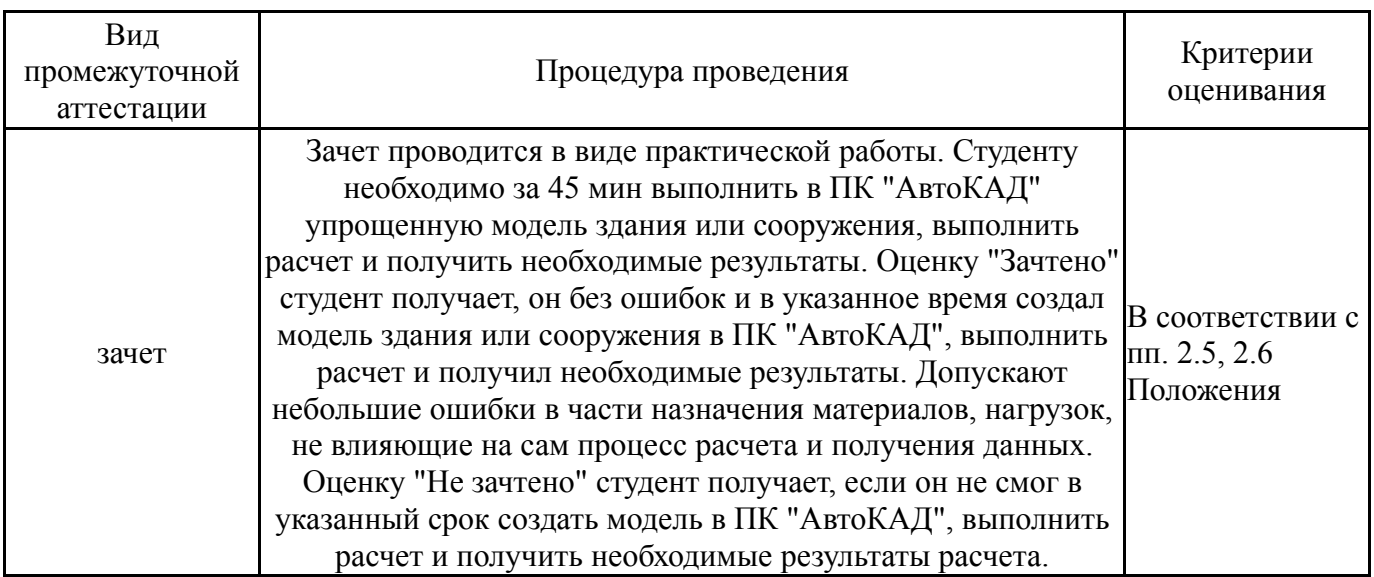

## **6.3. Паспорт фонда оценочных средств**

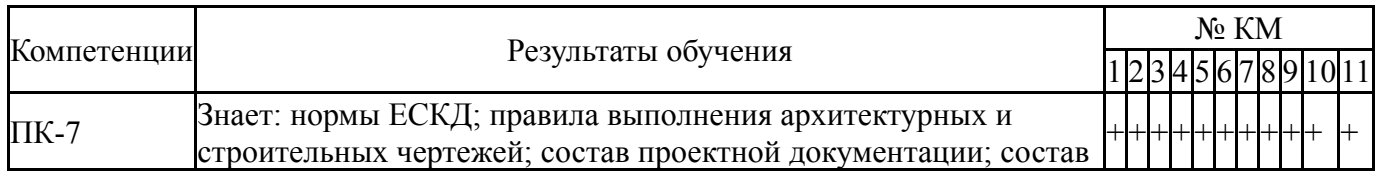

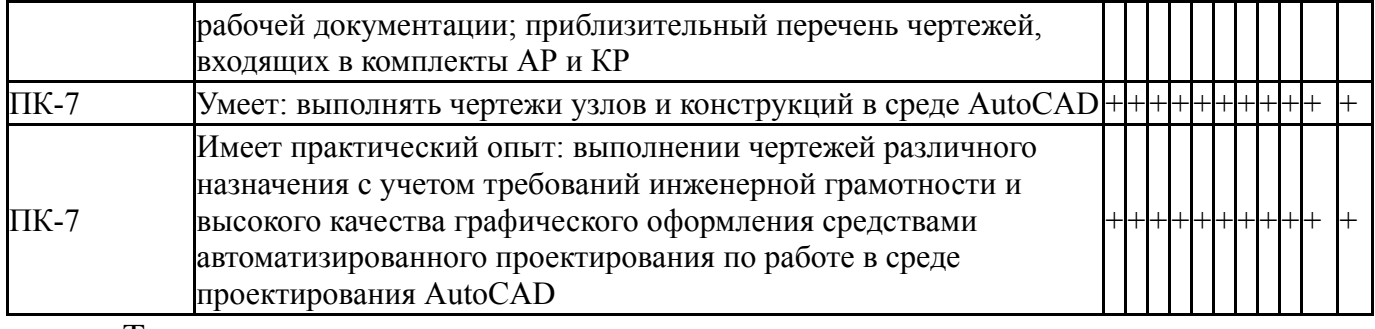

Типовые контрольные задания по каждому мероприятию находятся в приложениях.

#### **7. Учебно-методическое и информационное обеспечение дисциплины**

#### **Печатная учебно-методическая документация**

*а) основная литература:*

Не предусмотрена

*б) дополнительная литература:*

1. Семенов, В.Н. Унификация, стандартизация и автоматизация выполнения проектной документации для строительства [Текст]: учебное пособие / В.Н. Семенов.- М.: Студент, 2011.- 616 с.: ил.- ISBN 978-5-4363- 0011-5

2. Денисова, А.П. Методы оптимального проектирования строительных конструкций [Текст] : учебное пособие / А.П.Денисова, С.А. Ращепкина.- М.: АСВ, 2012.- 216 с.- ISBN 978-5-93093-900-2

3. Рылько, М.А. Компьютерные методы проектирования зданий [Текст]: учеб. пособие / М. А. Рылько.- М.: Изд-во АСВ, 2012.- 224 с.- ISBN 978-5-93093-876-0.

*в) отечественные и зарубежные журналы по дисциплине, имеющиеся в библиотеке:* Не предусмотрены

*г) методические указания для студентов по освоению дисциплины:*

1. Автоматизированные системы разработки проектной документации: методические указания и контрольные задания к выполнению самостоятельной работы для студентов очной и заочной формы обучения/ сост. Н.Л.Колесникова − Нижневартовск, 2016.- 20 с.

*из них: учебно-методическое обеспечение самостоятельной работы студента:*

1. Автоматизированные системы разработки проектной документации: методические указания и контрольные задания к выполнению самостоятельной работы для студентов очной и заочной формы обучения/ сост. Н.Л.Колесникова − Нижневартовск, 2016.- 20 с.

#### **Электронная учебно-методическая документация**

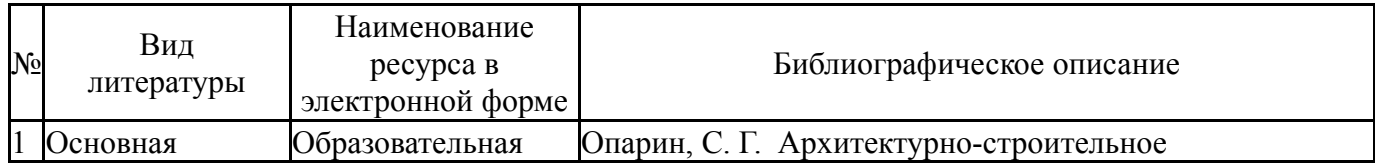

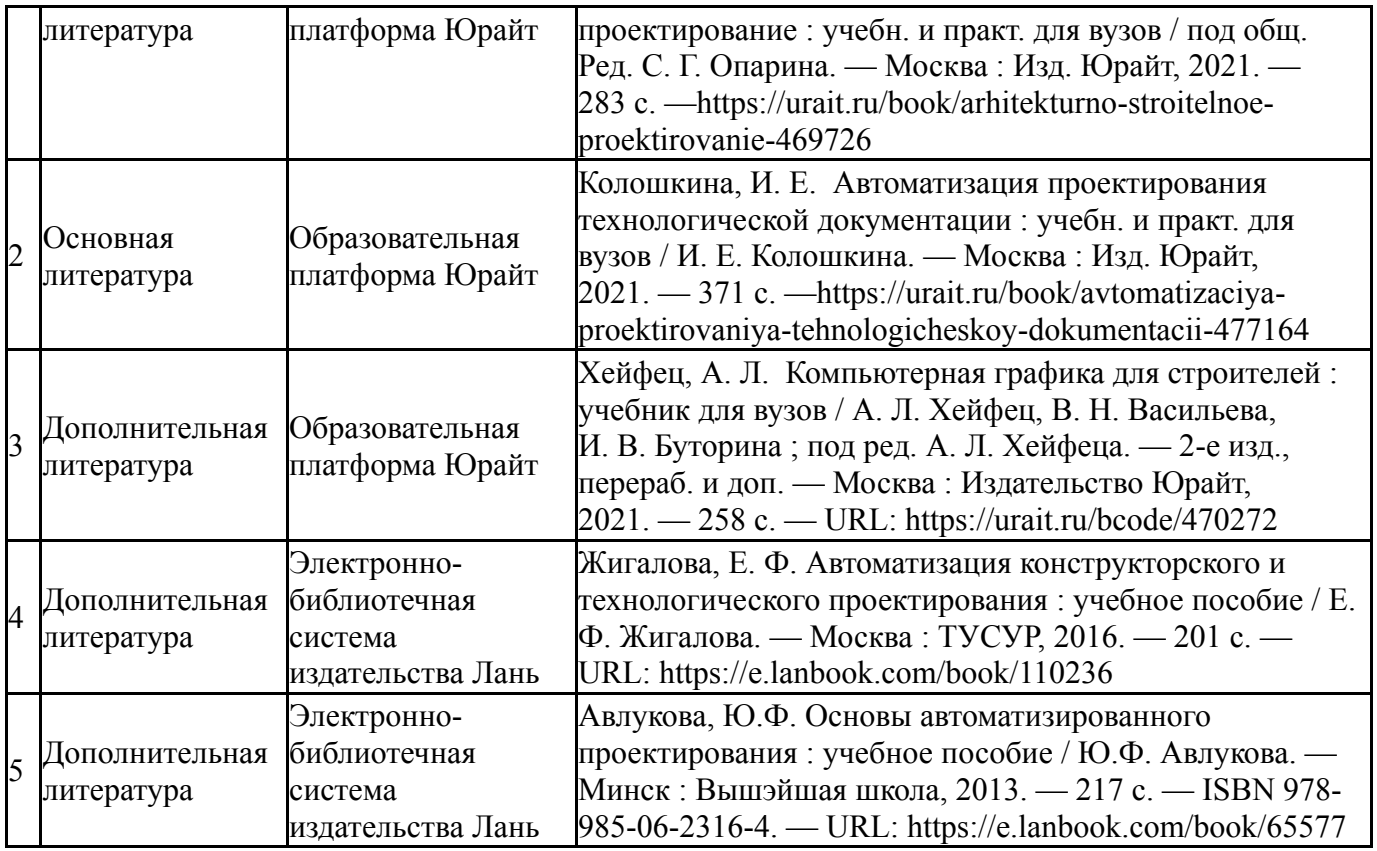

Перечень используемого программного обеспечения:

- 1. Microsoft-Office(бессрочно)
- 2. AutoDesk-AutoCAD(бессрочно)

Перечень используемых профессиональных баз данных и информационных справочных систем:

1. -Консультант Плюс (Нижневартовск)(бессрочно)

### **8. Материально-техническое обеспечение дисциплины**

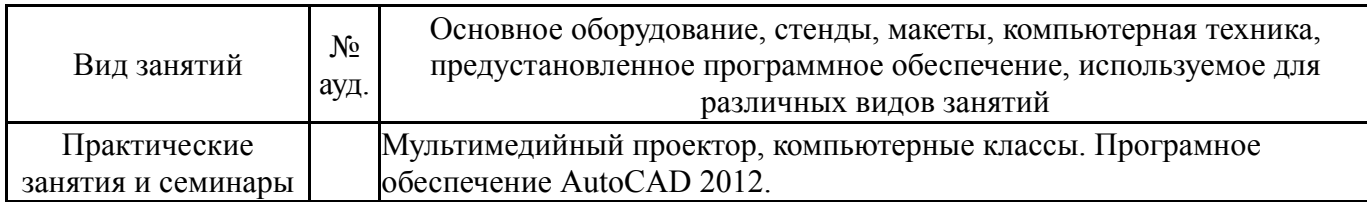